**Setting up a new AnarchoNation/Sovereign Community Trust Within Universal Community Trust – Guidelines and Checklist**

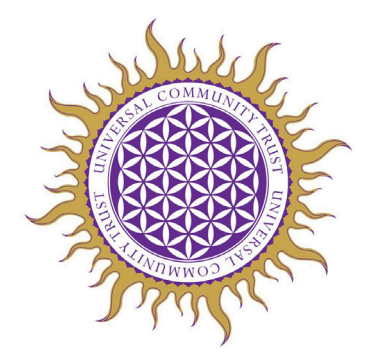

## **Step 1:**

**An AnarchoNation [also known as an AnarchoTrust or Sovereign Community Trust] is a micro-nation under UCT and is declared in a specific geographic area.** A new AN/SCT can be declared if there is no AN/SCT already in that geographic area.

Declaring a new AN/SCT is subject to approval by UCT founding trustees first. **Check UCT Map**. If there is no overlap, and if approved, proceed to Step 2.

## **Step 2:**

**Decide on the new AN's/SCT's name (we encourage you to name it after pre-modern area names or tribal groups, etc).** It must not be named after you or your family name, and it cannot be the same name as any current areas/organisations, etc, as an AN/SCT is an autonomous nation under the UCT. Please check with us before making a final decision.

## **Step 3:**

# **Edit UCT-7 'AnarchoTrust/SCT Declaration', as follows:**

- Change the "Name of AnarchoNation" to the new AN/SCT name in the title and wherever needed in the document.
- Change the date and "Place of Execution" to the date and place of signing.
- Change each "Name of Trustee" to the grantor and trustee names.
- Copy and paste for more trustees/signatures as needed.

The Grantor-Trustee and the Founding-Trustee(s) will need to write and sign their names/seal their autographs (this can be a thumb print in red ink next to autographs), in the presence of TWO witnesses. Note that this process needs to occur **in the presence of a convention of existing UCT Trustees**, who can also act as witnesses.

## **Step 4:**

## **Even if you are a grantor-trustee or trustee of an SCT/AN, you will need to have declared, signed and had witnessed your own Family Trust/Private Trust first.**

Use UCT-4 'Example Family Trust Declaration A4 Size', which includes Schedule A. The Family Trust/Private Trust documents are private to the grantor and trustees of the Family Trust/Private Trust. Refer to UCT-4a 'Family Trust Notes/Helpsheet'.

#### **Setting up a new AnarchoNation/Sovereign Community Trust Within Universal Community Trust – Guidelines and Checklist**

#### **In order to link beneficiary Family Trusts/Private Trusts under your new SCT/AN, SCT trustees and FT/PT trustees must sign one UCT-9 'Affirmation of the**

**Beneficiaries' per FT/PT.** This is in order for Family Trusts/Private Living Trusts to fall under UCT/SCT jurisdiction, and for FT/PT trustees (and FT/PT beneficiaries aged 16+) to pledge themselves to live by the values of the UCT Treaty.

Grantor-trustees or Administrators of each AN/SCT need to keep copies of their 'AnarchoTrust/SCT Declaration' document and 'Affirmation of the Beneficiaries' documents, for their own and UCT records.

## **Step 5:**

**IMPORTANT: Clear scans/photos/copies of the completed, signed and witnessed 'AnarchoTrust/SCT Declaration' document and 'Affirmation of the Beneficiaries' documents must be sent to UCT Admin [\(uct@universal-community-trust.org\)](mailto:uct@universal-community-trust.org) and must be acknowledged by UCT Admin, before the Trusts, trustees and beneficiaries will be considered to fall under UCT jurisdiction**.

## **Step 6:**

**Please also email UCT Admin at [uct@universal-community-trust.org](mailto:uct@universal-community-trust.org) with all the following contact information for the new AN/SCT:**

- Full name of AnarchoNation (AN)/Sovereign Community Trust (SCT),
- Geographic area covered (be specific please),
- The AN/SCT website address (if any),
- Name of AN/SCT Administator, who will manage the AN/SCT email address,
- One email address for the AN/SCT, secure/suitable for receiving and sending confidential UCT information,
- Names of grantor-trustee and all founding trustee(s), and their individual email addresses.

# **Step 7:**

Once all received and confirmed by UCT, the AN/SCT and contact details will be added to the UCT database. You or the AN/SCT Admin will also receive UCT communications about relevant gatherings, meetings and updates, and you or the AN/SCT Admin will be added to any relevant UCT Trustee social media groups, platforms or forums.

# Congratulations on declaring a new UCT AnarchoNation!  $\circledcirc$

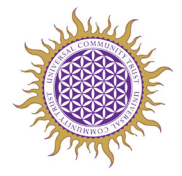